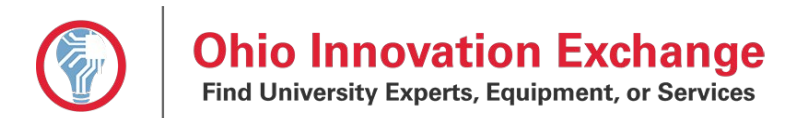

## **I. HOW TO ACCESS YOUR OIEx PROFILE USING YOUR UNIVERSITY CREDENTIALS**

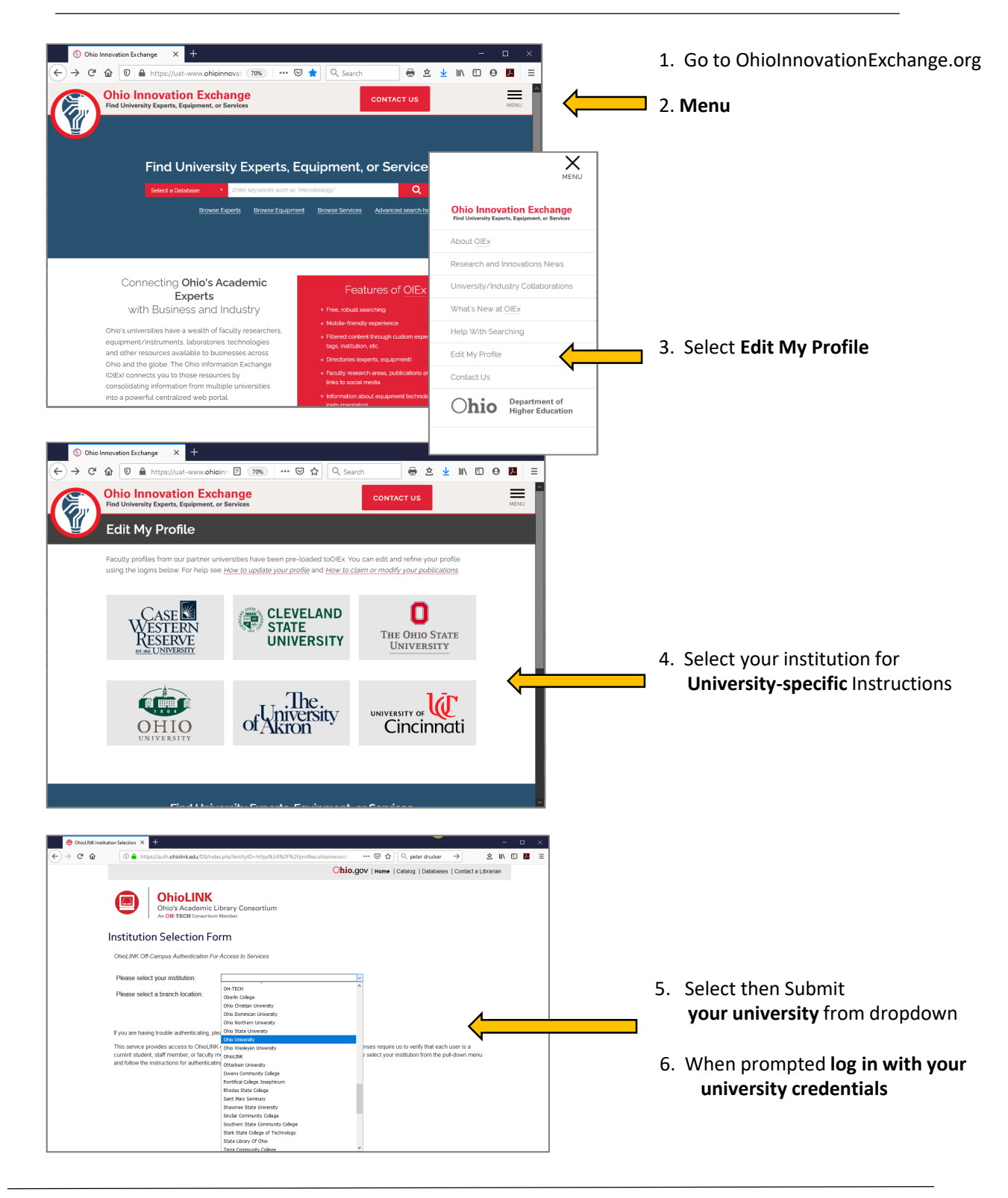

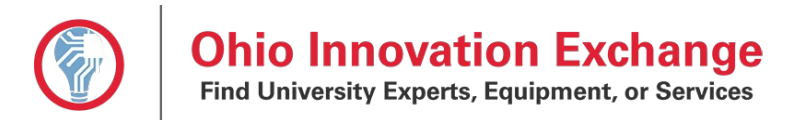

## **II. HOW TO EDIT YOUR OIEx PUBLIC PROFILE**

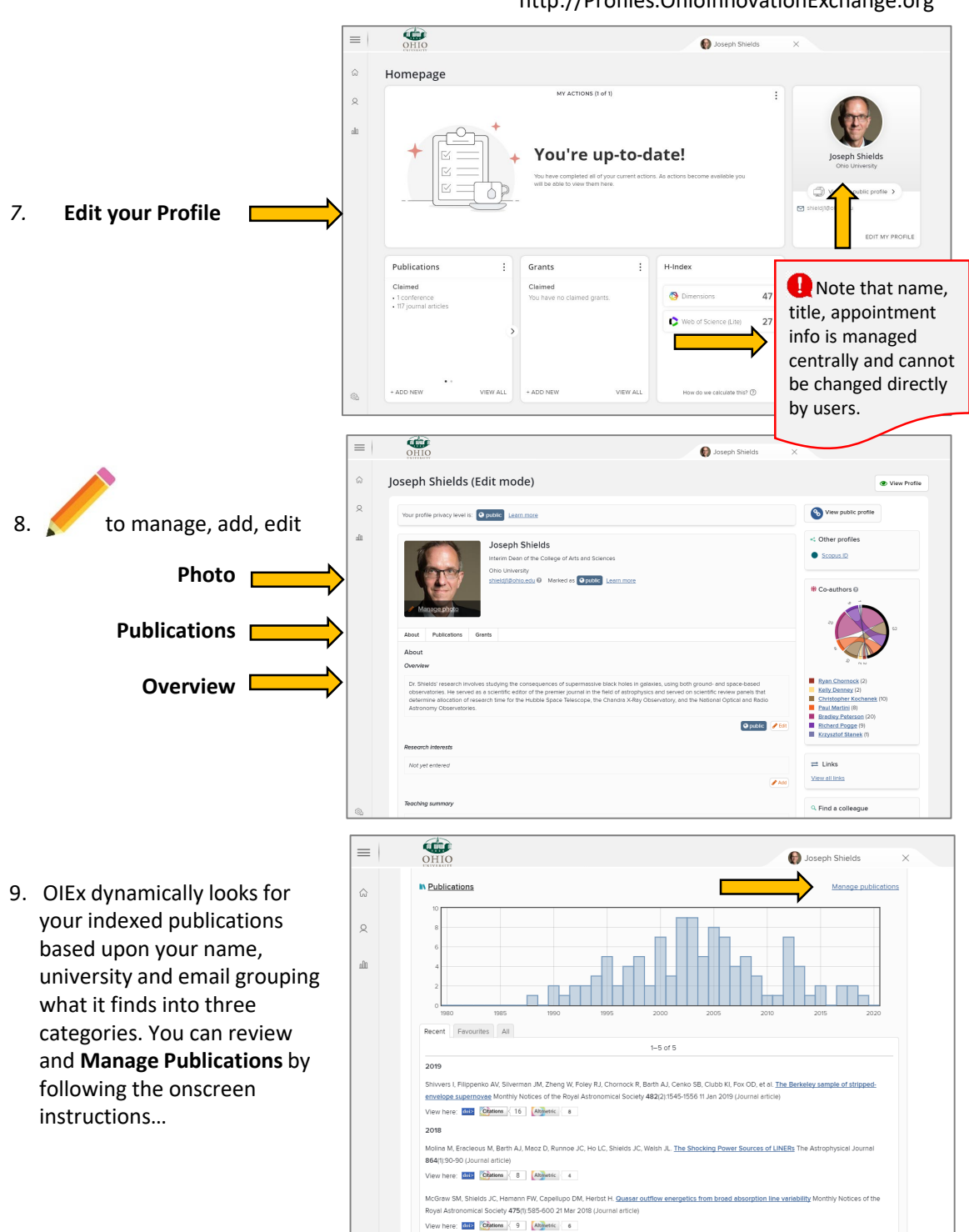

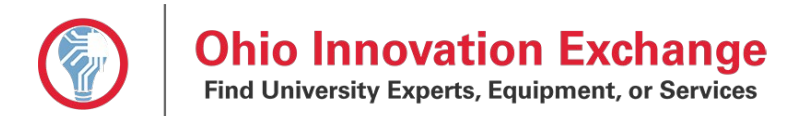

## **III. HOW TO ADD PUBLICATIONS TO YOUR OIEx PROFILE**

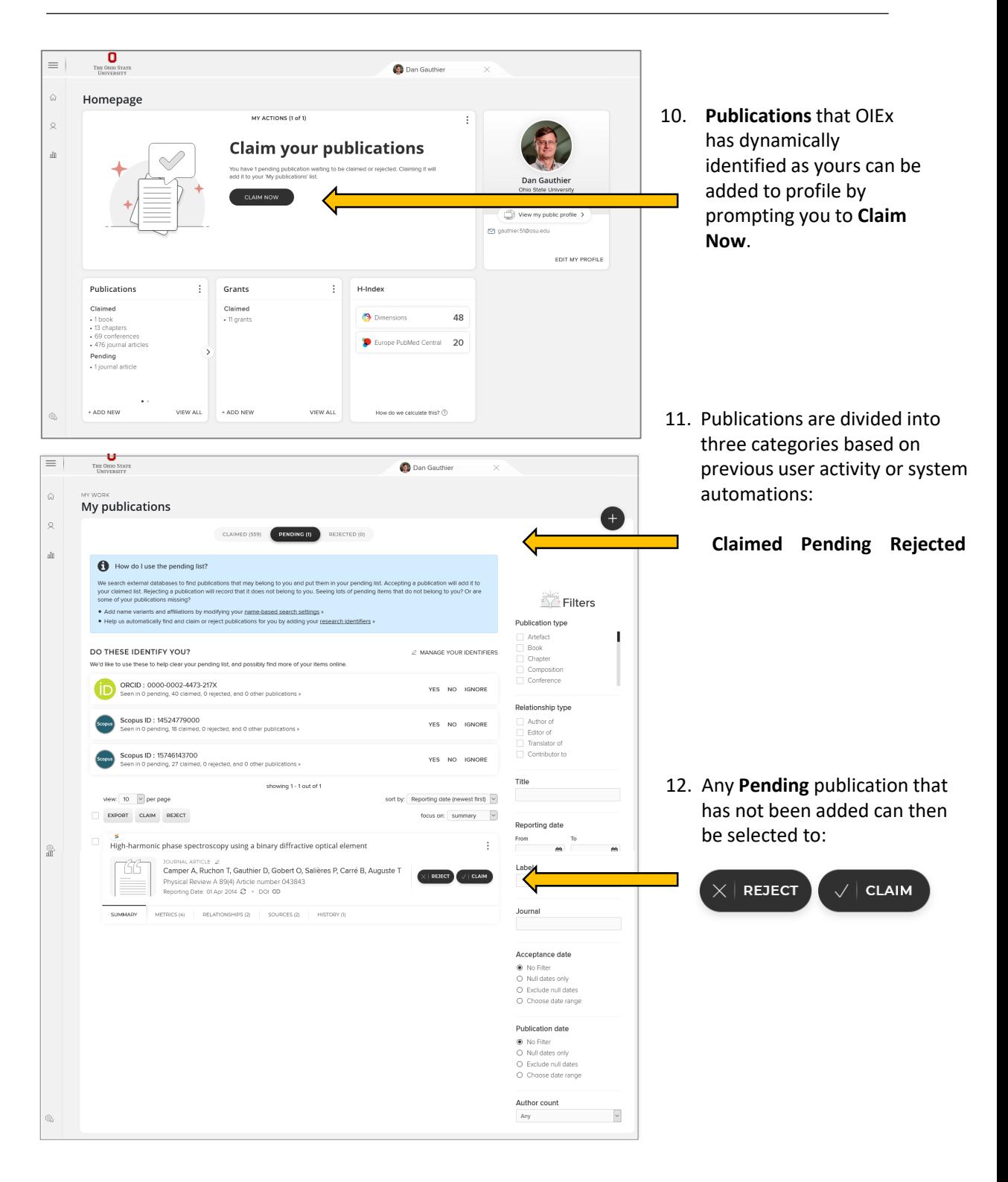

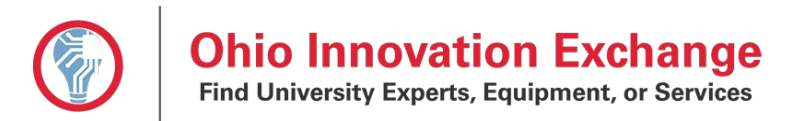

## **IV. HOW TO OPTIMIZE AUTOMATION OF PUBLICATION CLAIMING**

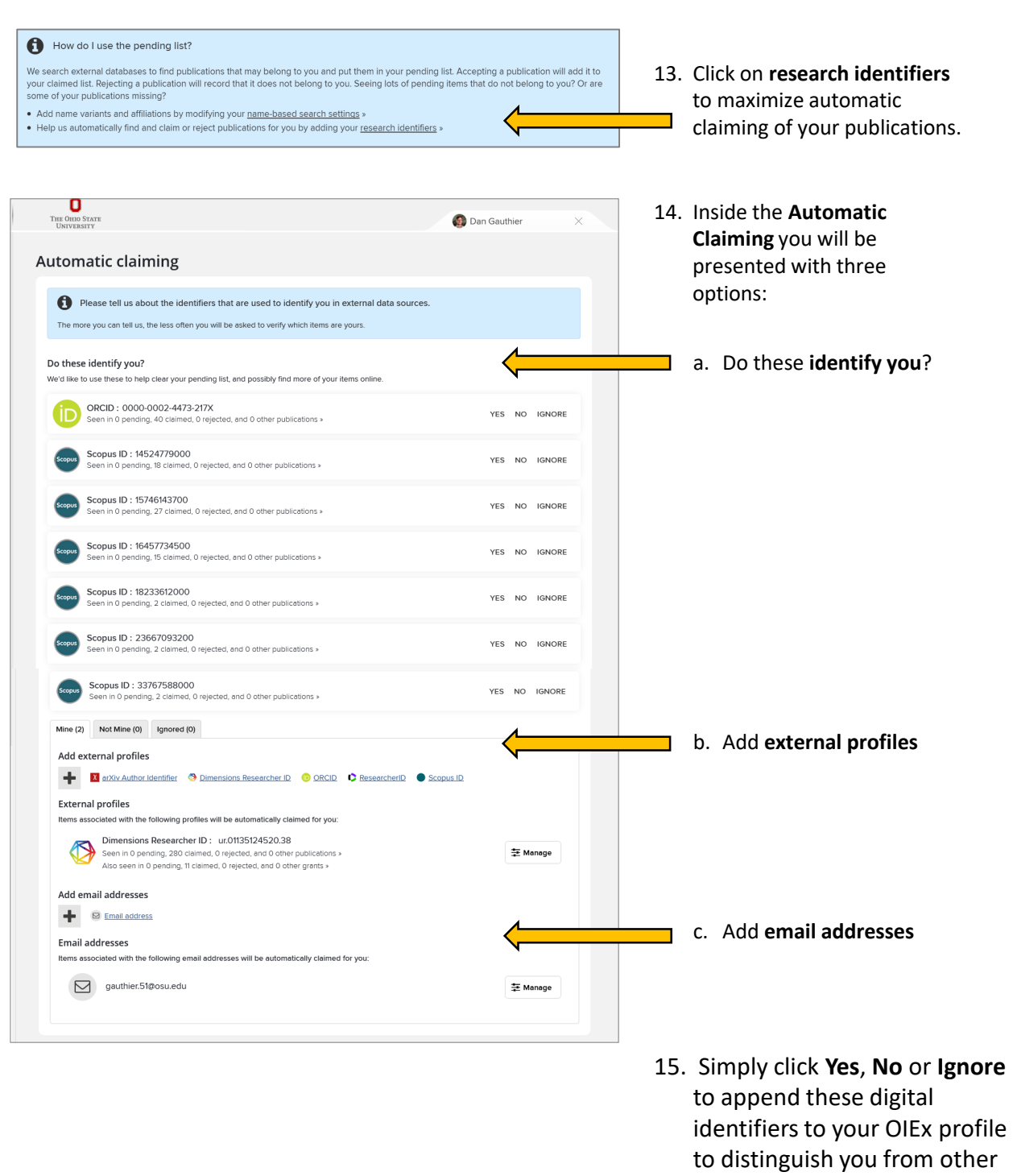

researchers.

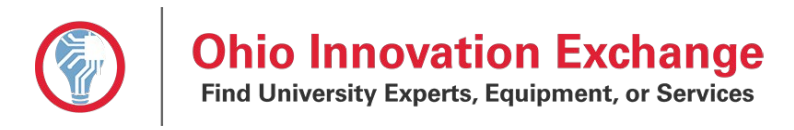

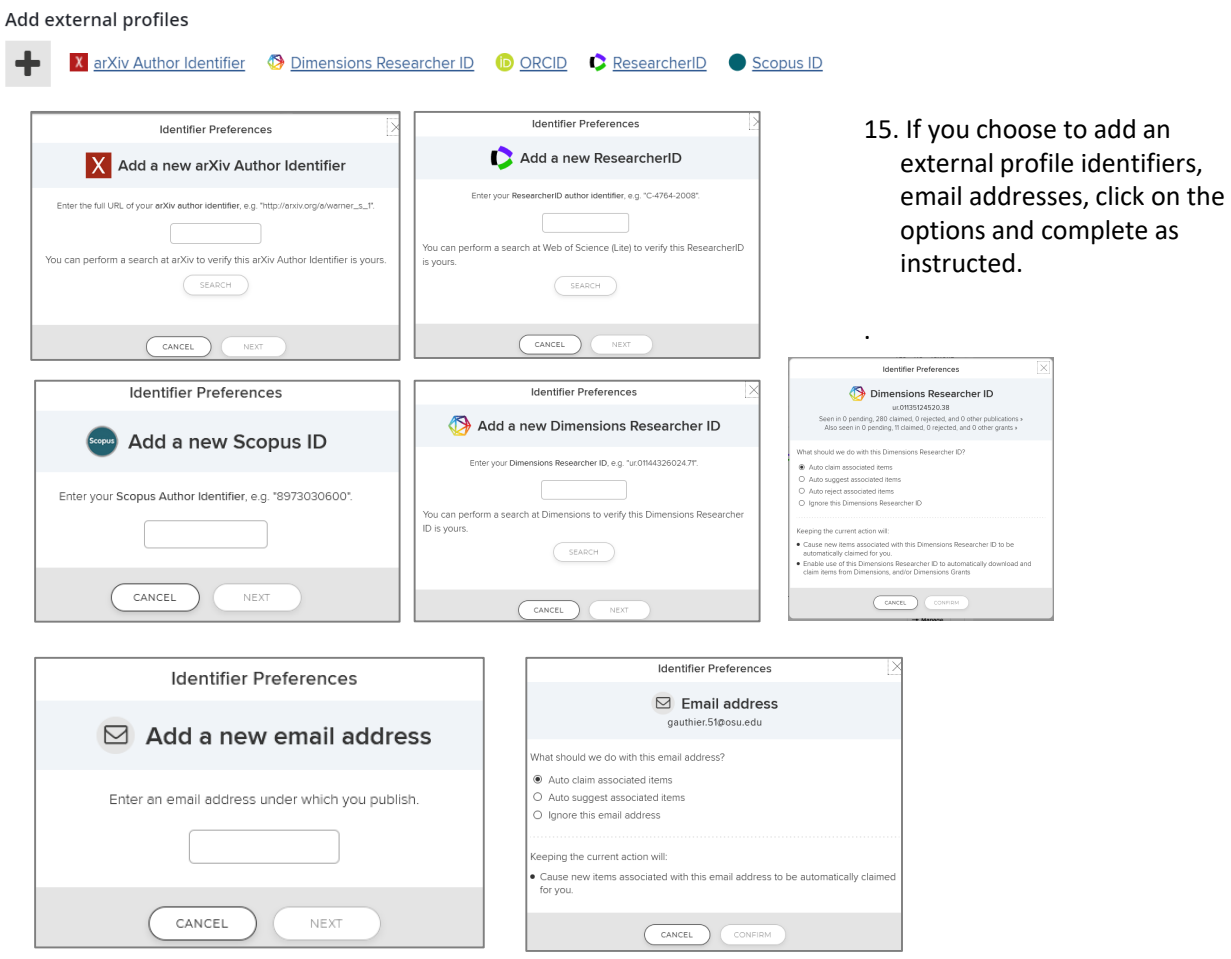

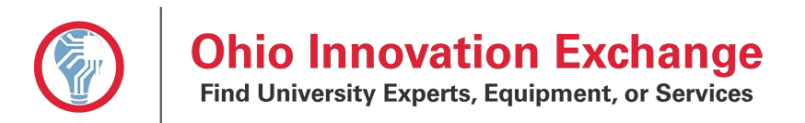